# **JavaScript Specifics**

- [JavaScript Adapter](https://doc.scheer-pas.com/display/BRIDGE/JavaScript+Adapter)
- $\bullet$ [JavaScript Adapter Reference](https://doc.scheer-pas.com/display/BRIDGE/JavaScript)
- [Base Types](https://doc.scheer-pas.com/display/BRIDGE/Base+Types)
- [Objects of Complex Type](https://doc.scheer-pas.com/display/BRIDGE/Creating+Objects+of+Base+and+Complex+Types#CreatingObjectsofBaseandComplexTypes-CreatingObjectsofComplexType)
- [Map Operations](https://doc.scheer-pas.com/display/BRIDGE/Map+Operations)
- [Usage of Base Type Objects](#page-0-0)
- [Usage of Complex Type Objects](#page-1-0)
- [Parsing JSON](#page-2-0)
- Usage of Maps

### <span id="page-0-0"></span>Using Base Type Objects

When using the JavaScript adapter, E2E Bridge [Base Types](https://doc.scheer-pas.com/display/BRIDGE/Base+Types) (excluding **Any**) will automatically be converted to JavaScript types. If a conversion is not possible, an exception will be thrown (see section [Ex](#page-2-1) [ception Handling](#page-2-1)).

Use the following syntax to create a JavaScript object:

var myString = aString;

The table shows the E2E Bridge base types and the corresponding JavaScript types after conversion using the JavaScript adapter:

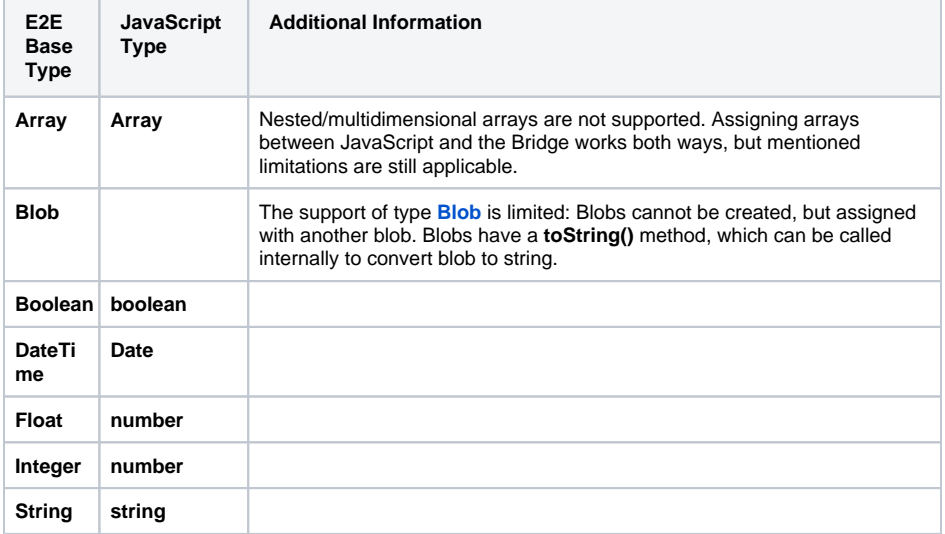

#### <span id="page-0-1"></span>**Example: Conversion of E2E Bridge simple types to JavaScript types**

The basis for the conversion example are the following classes:

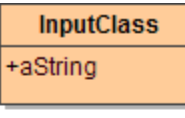

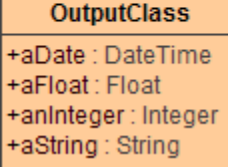

The input parameters contain E2E Bridge base types, the output provides the corresponding JavaScript types:

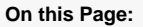

- [Using Base Type Objects](#page-0-0) [Example:](#page-0-1)  [Conversion of](#page-0-1)  [E2E Bridge simple](#page-0-1)  [types to](#page-0-1)
- [JavaScript types](#page-0-1) [Using Objects of Complex](#page-1-0)  [Type](#page-1-0)
	- [Example:](#page-1-1)
	- [Example: Loss of](#page-1-2) 
		- [parent-child](#page-1-2)
	- [relation](#page-1-2)
- [Parsing JSON](#page-2-0)  $\bullet$ [Exception Handling](#page-2-1)
- [Data Exchange between](#page-2-2)
- [JavaScript Adapter Calls](#page-2-2)
- [Using Maps](#page-3-0)

#### **Related Pages:**

- [JavaScript Adapter](https://doc.scheer-pas.com/display/BRIDGE/JavaScript+Adapter) [JavaScript Adapter](https://doc.scheer-pas.com/display/BRIDGE/JavaScript)
- **[Reference](https://doc.scheer-pas.com/display/BRIDGE/JavaScript)**
- [Base Types](https://doc.scheer-pas.com/display/BRIDGE/Base+Types)
- [Objects of Complex Type](https://doc.scheer-pas.com/display/BRIDGE/Creating+Objects+of+Base+and+Complex+Types#CreatingObjectsofBaseandComplexTypes-CreatingObjectsofComplexType)
- [Map Operations](https://doc.scheer-pas.com/display/BRIDGE/Map+Operations)

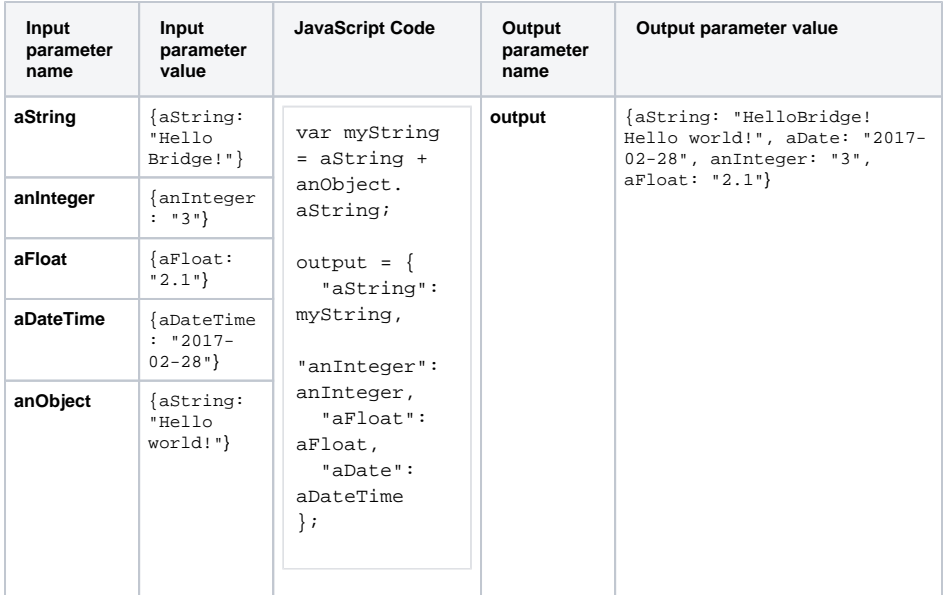

### <span id="page-1-0"></span>Using Objects of Complex Type

With the JavaScript adapter, you can create objects of complex type by calling its constructor which is already included in JavaScript. The constructor is invoked with the operator new. The constructor name is created by simply replacing the dots of the full object type (with all packages) with underscores. The full object types prefix is deleted.

### <span id="page-1-1"></span>**Example:**

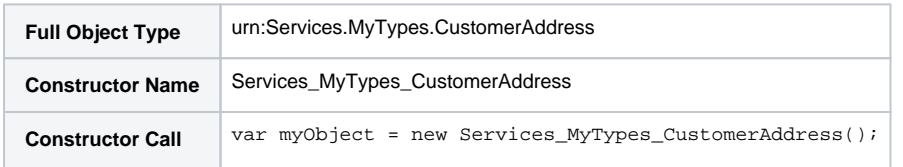

Please note: Using underscores in your full object types names may result in conflicts with the constructors name. For example, the constructors name of the two full object types urn:Services. MyTypes.CustomerAddress and urn:Services\_MyTypes.CustomerAddress would be the same. In such cases the behavior is undefined.

JavaScript is dynamic while the action script used in the Bridge is well-regulated. When mixing Bridge objects of complex type with JavaScript objects, the following rules apply:

- Objects of complex type can be treated like any other JavaScript object.
- If JavaScript objects are assigned to Bridge complex types, only the fields defined in the complex type meta data are set.
- As JavaScript is dynamic, additional fields to objects of complex type can be set using the dot notation, but those fields will vanish when the script finishes. They exist only in this instance of the JavaScript adapter and cannot be returned to the Bridge.
- Polymorphism is not implemented. The assignment of different object types will be treated like an assignment between an object of complex type and a JavaScript object. The relation between parent and child classes is lost in the JavaScript adapter.

### <span id="page-1-2"></span>**Example: Loss of parent-child relation**

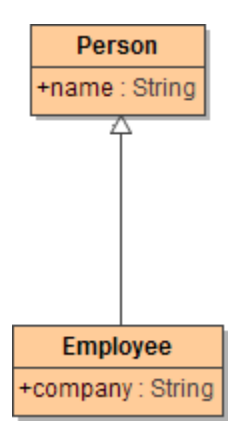

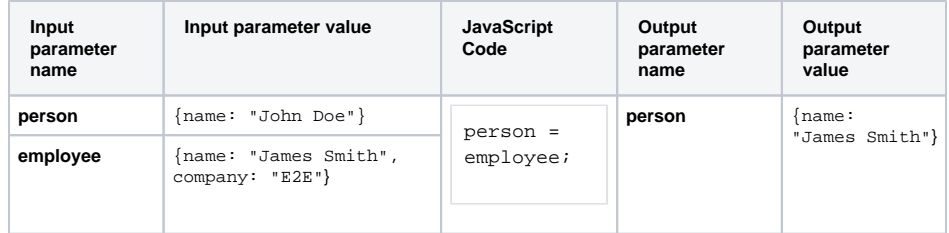

### <span id="page-2-0"></span>Parsing JSON

JSON.parse is a JavaScript construct you can use within the JavaScript adapter.

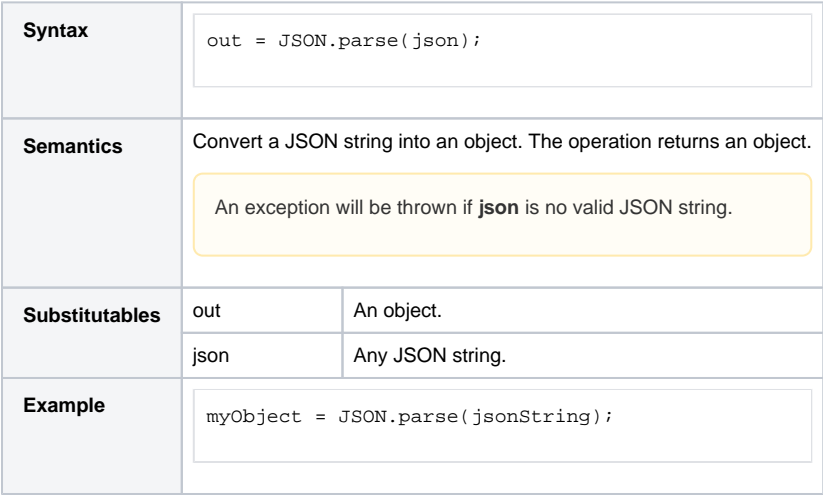

### <span id="page-2-1"></span>Exception Handling

Thrown exceptions will be propagate d outside the adapter as standard Bridge exceptions. All JavaScript exceptions will be reported to the Bridge as **SCRIPTSM/1**. They can be caught using the JavaScript statement **try{} catch(){}**. You can throw a user-defined exception using the throw statement.

### <span id="page-2-2"></span>Data Exchange between JavaScript Adapter Calls

The global variable **session** can be used to store JavaScript objects between adapter calls. The variable exists for the duration of the session (one request to the Bridge). Its purpose is to store some state between adapter calls.

Figure: Storing JavaScript objects in variable **session**

**session.number** is propagated to the second adapter call, but **number** is not. The value of **answer** will be 42.

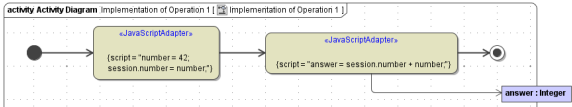

## <span id="page-3-0"></span>Using Maps

As in Action Script (see section [Map Operations](https://doc.scheer-pas.com/display/BRIDGE/Map+Operations)), you can also use maps in JavaScript. You can build /create a map, add new elements to a map, retrieve and remove items from a map and get map entries. Maps can also be used as input/output parameters to the JavaScript Adapter.

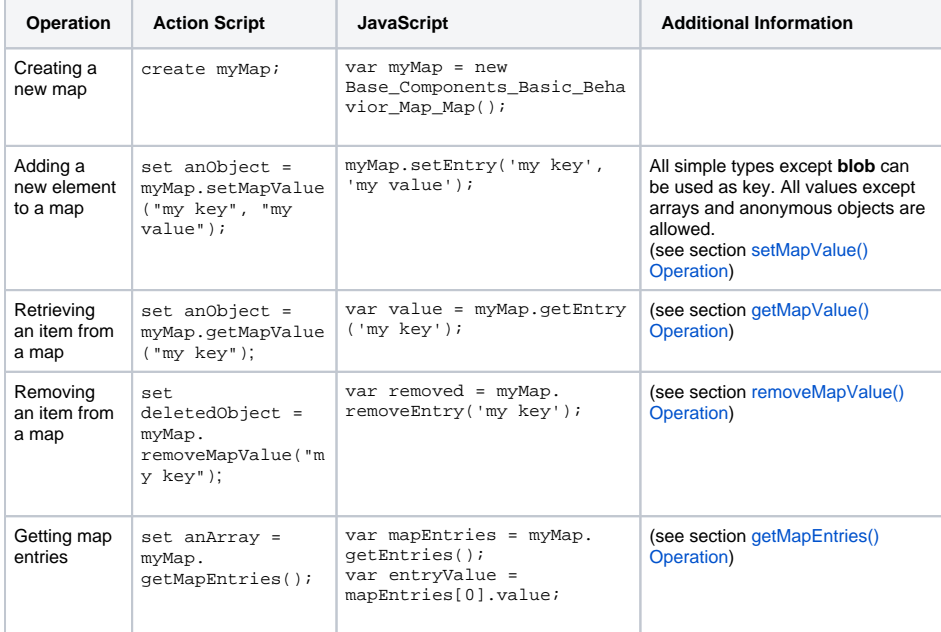

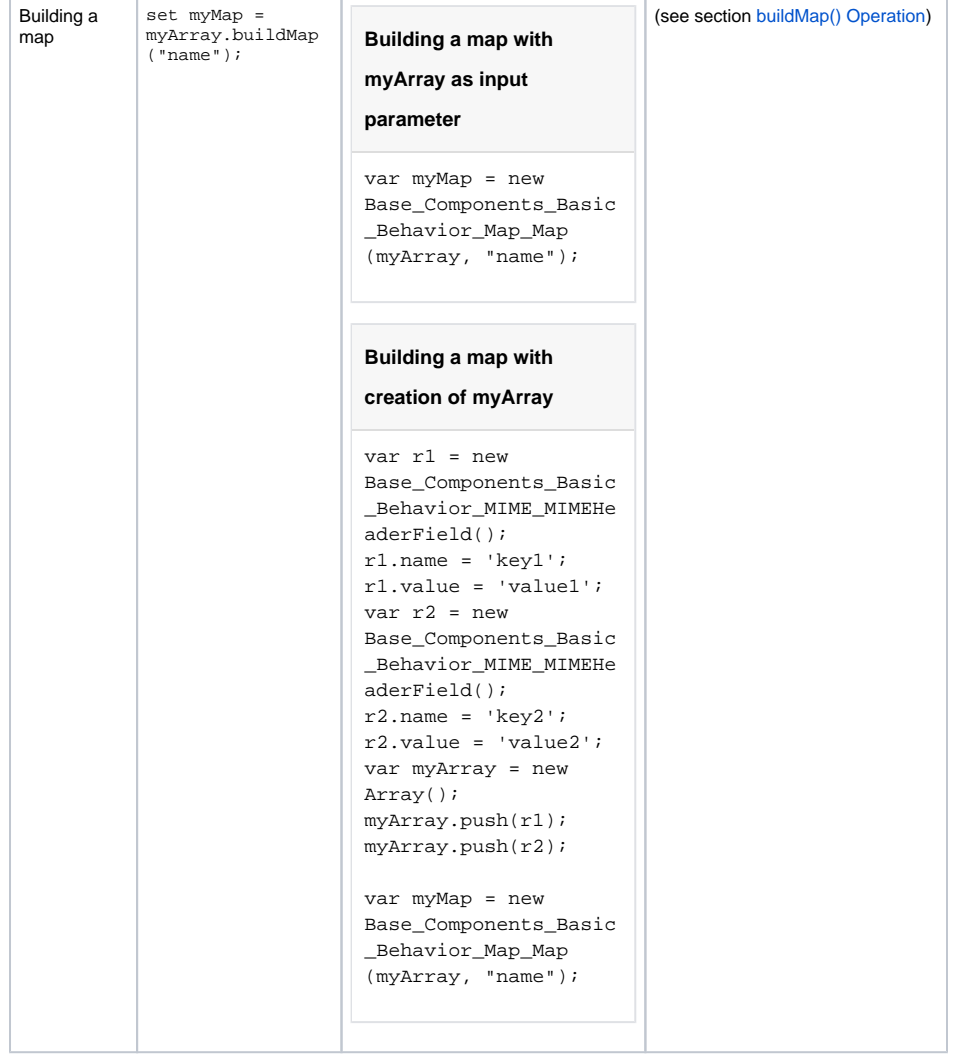

 $\overline{\phantom{a}}$